ISSN 2306-1561 **Automation and Control in Technical Systems (ACTS)** 2014, No 2, pp. 84-97. DOI: 10.12731/2306-1561-2014-2-9

# **3D modeling and 3D objects creation technology analysis for various intelligent systems**

# **Chuvikov Dmitry Alekseevich**

Russian Federation, Student, Department of «Automated Control Systems».

Moscow Automobile & Road construction State Technical University, 125319, Russian Federation, Moscow, Leningradsky prospekt, 64. Tel.: +7 (499) 151-64-12.

[http://www.madi.ru](http://www.madi.ru/)

skull506@mail.ru

# **Kazakova Natal'ya Andreevna**

Russian Federation, Student, Department of «Automated Control Systems».

Moscow Automobile & Road construction State Technical University, 125319, Russian Federation, Moscow, Leningradsky prospekt, 64. Tel.: +7 (499) 151-64-12.

[http://www.madi.ru](http://www.madi.ru/)

kaznatalija@rambler.ru

# **Varlamov Oleg Olegovich**

Russian Federation, Doctor of Technical Sciences, Professor, Department of «Applied Mathematics».

Moscow Automobile & Road construction State Technical University, 125319, Russian Federation, Moscow, Leningradsky prospekt, 64. Tel.: +7 (499) 151-64-12.

[http://www.madi.ru](http://www.madi.ru/) [ovar@mivar.ru](mailto:ovar@mivar.ru)

# **Khadiev Andrey Maratovich**

Russian Federation, Postgraduate Student, Department of «Automated Control Systems».

Moscow Automobile & Road construction State Technical University, 125319, Russian Federation, Moscow, Leningradsky prospekt, 64. Tel.: +7 (499) 151-64-12.

[http://www.madi.ru](http://www.madi.ru/)

info@mivar.ru

**Abstract.** In this article different three-dimensional modeling technology (3D) have been analyzed. These technologies are important as they are extensively used in various fields: research, filmmaking, interactive entertainment, industry, etc. It has been shown that threedimensional modeling is needed to create qualitatively new mivar intelligent systems, including pattern recognition. A comparison of three main technologies for creating three-dimensional objects (3D objects) was carried out: manual object creation; automatic image-based creation of an object and 3D laser scanning. These technologies allow one to create quickly and accurately the required three-dimensional model of an object.

**Keywords:** 3D objects, 3D scanning, three-dimensional modeling, virtual model, virtual reality, mivar, mivar networks, intelligent systems.

ISSN 2306-1561 **Автоматизация и управление в технических системах (АУТС)**  $2014. - N<sub>2</sub>2. - C. 84-97.$ DOI: 10.12731/2306-1561-2014-2-9

**УДК 004.9:681.3**

# **Анализ технологий трехмерного моделирования и создания 3D объектов для различных интеллектуальных систем**

## **Чувиков Дмитрий Алексеевич**

Российская Федерация, студент кафедры «Автоматизированные системы управления».

ФГБОУ ВПО «Московский автомобильно-дорожный государственный технический университет (МАДИ)», 125319, Российская Федерация, г. Москва, Ленинградский проспект, д.64, Тел.: +7 (499) 151-64-12, [http://www.madi.ru](http://www.madi.ru/)

skull506@mail.ru

### **Казакова Наталья Андреевна**

Российская Федерация, студент кафедры «Автоматизированные системы управления».

ФГБОУ ВПО «Московский автомобильно-дорожный государственный технический университет (МАДИ)», 125319, Российская Федерация, г. Москва, Ленинградский проспект, д.64, Тел.: +7 (499) 151-64-12, [http://www.madi.ru](http://www.madi.ru/)

kaznatalija@rambler.ru

## **Варламов Олег Олегович**

Российская Федерация, доктор технических наук, профессор кафедры «Прикладная математика».

ФГБОУ ВПО «Московский автомобильно-дорожный государственный технический университет (МАДИ)», 125319, Российская Федерация, г. Москва, Ленинградский проспект, д.64, Тел.: +7 (499) 151-64-12, [http://www.madi.ru](http://www.madi.ru/)

[ovar@mivar.ru](mailto:ovar@mivar.ru)

## **Хадиев Андрей Маратович**

Российская Федерация, аспирант кафедры «Автоматизированные системы управления».

ВПО «Московский автомобильно-дорожный государственный технический университет (МАДИ)», 125319, Российская Федерация, г. Москва, Ленинградский проспект, д.64, Тел.: +7 (499) 151-64-12, [http://www.madi.ru](http://www.madi.ru/)

info@mivar.ru

**Аннотация.** Проанализированы различные технологии трехмерного моделирования (3D). Эти технологии имеют важное значение и активно применяются в различных сферах: в научных исследованиях, в киноиндустрии, в интерактивных развлечениях, в промышленности и т.п. Показано, что трехмерное моделирование необходимо для создания качественно новых интеллектуальных миварных систем, включая системы распознавания образов. Проведено сравнение трех основных технологий создания трехмерных объектов (3D объектов): ручное создание объекта; автоматическое создание объекта по фото и технология лазерного сканирования. Эти технологии позволяют достаточно быстро и точно создать необходимую трехмерную модель объекта.

**Ключевые слова:** 3D объекты, 3D сканирование, трехмерное моделирование, виртуальная модель, виртуальная реальность, мивар, миварные сети, интеллектуальные системы.

#### **1. Введение**

Технологии трехмерного моделирования необходимы для создания математических моделей трехмерных объектов (3D объекты), которые успешно используются в различных областях. Особый интерес представляет трехмерное моделирование для создания и обучения интеллектуальных систем. Как известно, в информатике выделяют пять основных процессов: сбор, передачу, накопление, обработку и представление информации. Именно в пятом процессе - представления информации для человека - активно используются технологии трехмерного моделирования. Новые возможности и ограничения виртуальной реальности для проведения научных исследований и трехмерной визуализации результатов моделирования проанализированы в работах [1-2]. Там же показано значение совместного использования миварных технологий [3-4] и виртуальной реальности для создания качественно новых тренажеров и обучающих систем.

Для создания миварных интеллектуальных систем проведены исследования по широкому спектру научных задач: распараллеливание потокового множественного доступа к общей базе данных [5], особенности взаимодействия групп мобильных роботов на основе миварного информационного пространства [6], логиковычислительной обработки информации для АСУ ТП, тренажеров, экспертных систем реального времени и архитектур, ориентированных на сервисы [7], применение многопроцессорного вычислительного кластера [8]. Более подробно это описано в работах по развитию миварного подхода к разработке интеллектуальных систем и созданию искусственного интеллекта [9], а также по созданию моделей данных и методов обработки информации в самоорганизующихся комплексах оперативной диагностики [10].

Однако вопросам исследования технологий трехмерного моделирования для представления информации и ее обработки в интеллектуальных миварных системах внимания уделялось недостаточно. Проведенные в последнее время исследования показали необходимость использования трехмерных моделей для дальнейшего развития интеллектуальных систем. Например, при решении задач распознавания образов необходимо обрабатывать фотографии одного и того же объекта, полученные с разных ракурсов и в разных условиях. Совершенно точно, что хранить все возможные двухмерные фотографии подобных объектов физически невозможно. Следовательно, остается только хранить в памяти компьютера трехмерные модели объектов и сравнивать их с полученными двухмерными фотографиями и другими изображениями. При таком подходе, можно будет, вращая трехмерный объект, получить необходимую проекцию и сравнить ее с фотографией. Существует еще несколько подобных задач.

Таким образом, использование технологий трехмерного моделирования для интеллектуальных систем является актуальной и практически важной задачей.

## **2. Три основные технологии создания 3D моделей**

В последнее время, 3D объекты все более часто заменяют реальные физические модели. С появлением 3D принтеров появилась возможность создания физических объектов на основе виртуальных моделей. Широкое использование 3D моделей обусловлено тем, что виртуальное моделирование позволяет сократить время создания и издержки на физическое моделирование, т.е. повысить конкурентоспособность.

В настоящее время существует достаточно много различных технологий создания 3D моделей, но в основном используются следующие три технологии:

Технология ручного создания объектов, предназначена для 3D-моделирования. Программы, использующие такую технологию, предназначены для проектирования моделей.

Технология создания объектов по фото, предназначена для создания трехмерных моделей на основе фотографий. Программы используют усовершенствованную технологию 3DSOM, разработанную Canon. Для получения трехмерной картинки необходимо иметь несколько фотографий предмета, полученных с разных точек. Эти снимки загружаются в программу, и после обработки вы получаете модель с наложенной текстурой. Такая технология называется фотограмметрия [11].

Технология лазерного сканирования, позволяет создавать цифровую модель в пространственных координатах. Технология предназначена для сканирования крупногабаритных объектов со сложной структурой.

Так как существует несколько технологий создания 3D объектов, то необходимо провести анализ особенностей и преимуществ этих технологий в целях рекомендаций по выбору наиболее эффективной технологии для решения конкретных задач. Учитывая, что задачи бывают разными, в качестве критерия эффективности можно учитывать возможности технологии по достижению требуемого результата в конкретных условиях и ее возможности по экономии времени и средств.

#### **2.1. Технология ручного создания объекта**

Есть огромное количество программ позволяющих создать вручную 3D модель. Это Autodesk 3Ds Max, Autodesk Maya, Blender и так далее. У этой технологии есть явные недостатки, например, на создание качественной модели можно потратить огромное количество времени и требует определенные знания в конкретном программном 3D пакете. Но так же есть и существенные преимущества - это качественность модели. Например, это очень важно в промышленных областях, таких как автопром, самолетостроение и т.д. Будем учитывать, что 3D технологии используются в разных сферах: в кинематографе, промышленности, в играх и так далее.

Официально считается, что технологию 3D фильмов изобрели в Голливуде в 1950 х голах. Но австралийский режиссер Филипп Мора опроверг это. Он нашел в берлинских архивах два фильма, которые были сделаны с использованием технологии 3D еще в 1936 году. То есть получается, что еще в нацистской Германии уже существовала технология 3D.

В России 3D фильмы появились в 1941 году, тогда их смотрели без специальных очков. Автором технологии является Семён Иванов. Историками описывается, что для просмотра 3D фильмов был сконструирован специальный экран из 30 тысяч проволочек, которые были расположены таким образом, что бы проецировать объемное изображение [14]. Так что технологии 3D уже достаточно много лет.

#### **2.2. Технология создания объекта по фотографиям**

Известно достаточно много программ создающих трехмерные модели по фотографиям. Рассмотрим алгоритм создания 3D объекта по фотографиям (рисунок 1).

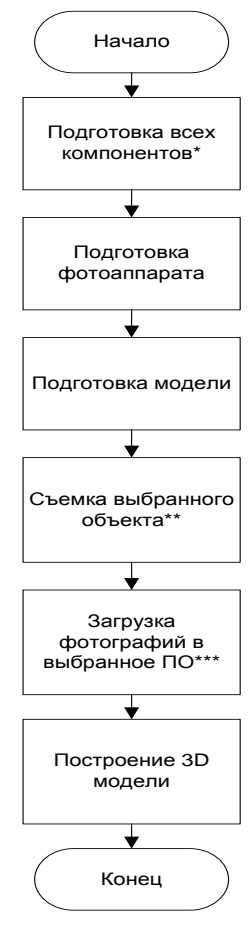

**\* Подготовка всех компонентов – это подготовка разметки для объекта и освещения;**

**\*\* Съемка выбранного объекта – это процесс съемки при котором необходимо отфотографировать заданную модель под определенными углами, количество фотографий от 15 до** 

**30, это зависит от выбранной модели и использования определенного ПО (3DSOM Pro или [Autodesk 123D Catch\)](http://www.123dapp.com/catch);**

**\*\*\* Загрузка фотографий в выбранное ПО – в данной статье рассматриваются программные обеспечения для создания 3D модели по фотографиям 3DSOM Pro [12] и [Autodesk 123D](http://www.123dapp.com/catch)  [Catch](http://www.123dapp.com/catch) [13].**

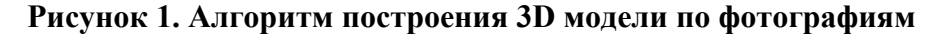

Существуют пакеты программ для создания 3D модели по фотографиям. Например, 3DSOM (рисунок 2) и 123D Catch.

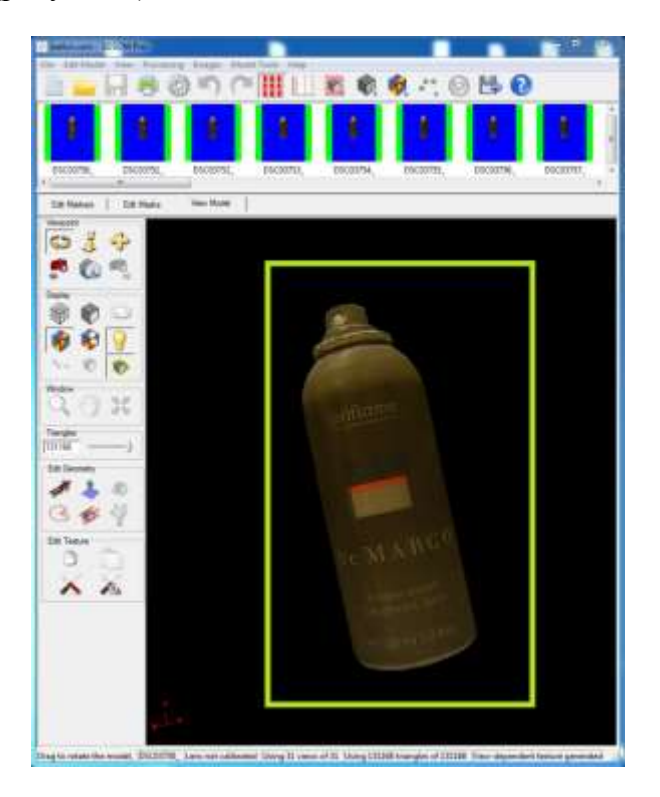

**Рисунок 2 - Готовая 3D модель, созданная по фотографиям**

Недостатком технологии создания 3D модели по фотографиям является неточное построение модели. Это обусловлено тем, что в модели могут присутствовать неточности, которые возникают при некачественной фотографии или из-за сложности самого объекта. Вследствие чего эту технологию будет неэффективно использовать в промышленной сфере, такой как, например, авиастроение, автомобилестроение и так далее.

Основное достоинство технологии заключается в том, что на моделирование затрачивается мало времени. Эта технология может использоваться в виртуальной лаборатории, а также в интернет магазинах, где требуется продемонстрировать товар в 3D. Можно использовать в тех отраслях, где не требуется супер-точной модели. В промышленной сфере использование подобной технологии неэффективно.

### **2.3. Лазерное сканирование**

Лазерное сканирование 3D объектов является весьма перспективной технологией (рисунок 3). Но у нее есть существенный недостаток - большая стоимость приборов, которые выполняют сканирование.

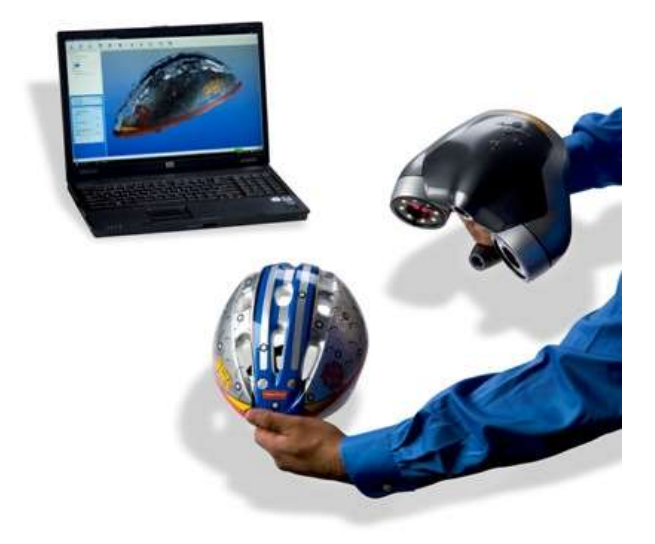

**Рисунок 3 – Лазерный сканер**

Достоинством этой технологии является скорость создания 3D модели и ее качество.

В основном лазерное 3D сканирование применяют:

1) на различных промышленных предприятиях;

2) в архитектуре;

3) для дорожной съемки;

4) в горном деле;

5) конструкторских дизайн-бюро.

Отметим, что перечислены не все области, где эта технология может применяться. Изначально эта технология создавалась для компаний производящих автомобили и самолеты. Сканирующие приборы позволяли оцифровать форму физической модели автомобиля или самолета, которая была обдута в гидродинамической трубе. Затем эту модель переносили в компьютер, чтобы доработать виртуальную модель [15].

К 1990 году этой технологией заинтересовалась киноиндустрия. Поэтому первый 3D сканер был создан компанией Cyberware в 1991 году. Лазерный 3D сканер достаточно прост в реализации при помощи лазерного дальномера вычисляется расстояние до объекта и измеряется вертикальные и горизонтальные углы, получая XYZ-координаты [16].

# **3. Анализ и выбор технологий для виртуальной лаборатории**

Технологию 3D сканирования можно применить для использования в виртуальной лаборатории. Это будет весьма дорого. Можно нанять специалиста, который вручную с помощью какого-либо программного 3D пакета создаст необходимые 3D объекты. Это будет дешевле, чем покупать 3D сканер, но в результате проиграем по затраченному времени. Ведь создавать точную 3D модель вручную весьма долгий и трудоемкий процесс.

Можно воспользоваться технологией создания 3D модели по фотографиям. Для этой цели используются различные программы, есть платные, а есть бесплатные. Кроме того, эти программные пакеты построены таким образом, что любой пользователь без особой подготовки сможет сразу начать работать с ними. Важно уметь фотографировать и подготовить некоторое оборудование. Качество создаваемых моделей весьма неплохо и на создание такой модели затрачивается достаточно мало времени.

Поэтому последняя технология (создания 3D модели по фотографиям) наиболее эффективна для создания объектов в виртуальной лаборатории.

Важно отметить, что в каждой из рассмотренных выше технологий, есть возможность экспортирования модели в различные форматы. Форматы 3DS и OBJ являются наиболее распространенными расширениями файлов для передачи трехмерных объектов.

Все проанализированные системы принципиально разные, поэтому довольно сложно найти общие параметры, по которым их надо сравнивать. Даже сам алгоритм по созданию 3D модели по фотографиям [17] весьма отличается. Если у 3D Som Pro все расчеты происходят локально, то есть на ПК, где программа установлена, то у [Autodesk](http://www.123dapp.com/catch)  [123D Catch](http://www.123dapp.com/catch) все иначе – все расчеты происходят на серверах Autodesk, то есть требуется подключение к сети Internet. Как известно, Autodesk 3Ds Max 2013 - это самостоятельная среда моделирования.

Предлагается сравнить эти три программы по методу балльной системы. Максимальный балл – 5, минимальный балл – 0. Критерии сравнения следующие:

Скорость создания заданной модели – это оценка времени затрачиваемое на создание модели;

Простота освоения – это оценка наиболее простого и эффективного интерфейса для обучения пользователя;

Объем затрачиваемой оперативной памяти – этот параметр очень важен, ведь при моделировании объекта затрачивается большое количество оперативной памяти, и чем этот параметр ниже, тем это лучше;

Объем занимаемой памяти на ПК – это объем памяти, который занимает ПО на жестком диске;

Кроссплатформенность – этот параметр отвечает за распространенность данного ПО на разных операционных системах, в том числе и мобильных;

Качество моделирования – это критерий по которому оценивается конечное качество моделируемой модели;

Стоимость – это критерий ценовой политики данного ПО, его доступность для рядового пользователя;

Востребованность – это критерий уровня востребованости данного ПО.

Таким образом, по полученным результатам в таблице 1 можно сделать следующий вывод. Наиболее подходящая программа для быстрого и наиболее простого моделирования 3D объектов для рядового пользователя, а также являющаяся наиболее подходящей программой для разработки технологий трехмерного сканирования для решения интеллектуальных задач, является программа [Autodesk 123D Catch.](http://www.123dapp.com/catch)

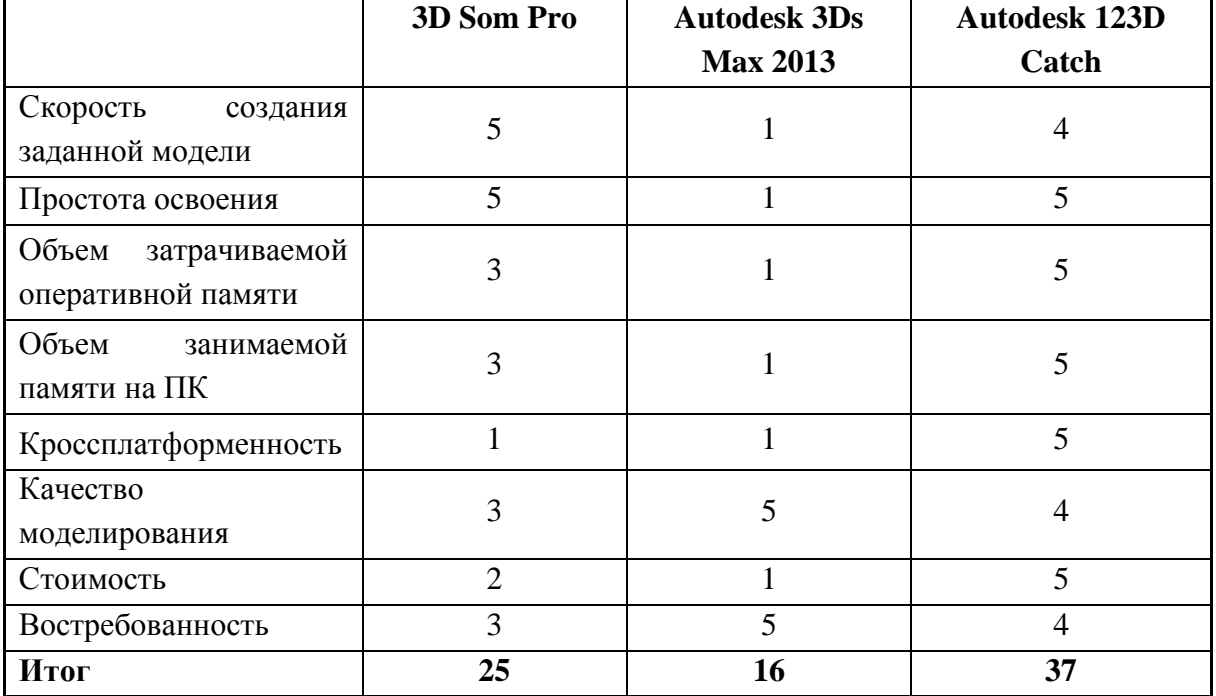

#### **Таблица 1 – Сравнение программ**

Лазерное сканирование достаточно эффективная технология с большим спектром возможностей для применения в различных сферах. Но у нее есть весьма существенный недостаток – большая стоимость оборудования. Хороший 3D сканер стоит довольно дорого. В этом случае гораздо выгоднее воспользоваться технологией создания трехмерного объекта по фотографиям, где цена ПО не высока (3DSOM Pro) по сравнению с установкой 3D сканера, а порой и бесплатна [\(Autodesk 123D Catch\)](http://www.123dapp.com/catch).

#### **4. Основные группы 3D-редакторов**

Необходимо отметить, что большинство 3D-редакторов можно разделить на две основные группы:

специализированные

универсальные.

В данном случае специализированные редакторы - это 3DSOM Pro или [Autodesk](http://www.123dapp.com/catch)  [123D Catch,](http://www.123dapp.com/catch) а универсальный редактор - это 3Ds Max.

Рассмотрим, в чем отличие этих редакторов. Специализированные редакторы созданы для выполнения конкретных задач и конкретных работ. Например, для работы с интерьером чаще используют: ArchCad, FloorPlan, KitchenDraw, Arcon и некоторые другие. Для создания проектов ландшафтного дизайна, хорошо подойдут Bryce и более профессиональный View. Для анимации персонажей существует программа Poser. Для создания 3D моделей по фото - 3DSOM Pro или аналог продукции [Autodesk 123D Catch.](http://www.123dapp.com/catch)

Их основное преимущество в том, что они достаточно просты. Считается, что в них нет ничего лишнего, т.е. функционал полностью соответствует узким задачам.

К универсальным редакторам можно отнести 3Ds Max, Maya, Lightwave, Blender и прочие. Прежде всего, проанализируем 3DS Max. Выбор этого редактора обусловлен следующим.

3D Max универсальный редактор, а значит, он позволит нарисовать все, что требуется. Если мы сужаем нашу задачу исключительно до создания моделей, то этот редактор может создать любую модель. Пользователь программы сам будет определять форму отдельных элементов модели, ее расположение, структуру текстуры (микротекстуры), саму текстуру и так далее.

Высокая степень реалистичности изображений. Некоторые инструменты 3Ds Max позволяют буквально "вдохнуть в модель жизнь, сделать ее притягательной, красивой" [18]. Иногда реалистичность модели настолько высока, что сравнима с реальным объектом до мелочей.

Переходя на профессиональный язык, говорят: если необходима работа с высокополигональной моделью, то лучше использовать универсальный редактор. Достоинства редактора 3Ds Max, как инструмента для создания высокополигональных моделей, - существенно превосходят его недостатки. Однако, есть довольно существенный недостаток - программа достаточно сложна и требует длительного времени на ее изучение и полноценное освоение.

Отметим, что опыт практического применения пакетов программ 3Ds Max и 3DSOM Pro показал, что процесс создания высокополигональных 3D моделей весьма трудоемкий. Однако, если необходимо сделать только примитивные фигуры, то 3Ds Max будет намного выгоднее, чем 3DSOM Pro. Это обусловлено наличием большого количества заранее созданных простых фигур в комплексе программ 3Ds Max. Существует возможность поиска в общедоступных или профессиональных ресурсах готовых моделей требуемых 3D моделей, что значительно сокращает время решения задачи.

# **5. Перспективы применения трехмерного моделирования в миварных системах**

В настоящее время проводятся работы по применению миварного подхода к моделированию процессов понимания компьютерами смысла текстов, речи и образов, что значительно расширит границы автоматизации умственной деятельности человека [24-28]. Предварительный анализ показал, что использование технологий трехмерного моделирования является необходимым условием для успешной работы с образами и переходу от "распознаванию образов" к качественному новому понятию "понимание образов" [29-30]. Понимание образов базируется на соотнесении образа со всей "картиной мира" и с учетом всех контекстов, которые хранятся в миварной базе данных и правил. При этом высокую скорость логической обработки обеспечивают миварные сети [19-30].

### **6. Заключение**

Применение технологий трехмерного моделирования является важным условием развития качественно новых интеллектуальных систем. Эти миварные интеллектуальные системы позволят обеспечить новый уровень в понимании компьютерами смысла текстов, речи и образов, что значительно расширит границы автоматизации умственной деятельности человека.

Проведенный анализ показал, что у каждой технологии есть свои преимущества и недостатки, следовательно, их надо применять для решения различных задач. Технология ручного создания 3D объектов необходима для тех случаев, когда требуется точность построения модели. Это применимо в таких областях как авиационная промышленность, автомобильная промышленность, в создании различных станков там, где требуется точная трехмерная модель без изъянов. Данная технология весьма сложна в освоении.

Создание объекта по фото – это технология наиболее подходит для обычного пользователя, так как она весьма проста в освоении. Технология часто применяется для тех случаев, когда четкость модели не является главным приоритетом, а скорость и легкость освоения – является.

Лазерное сканирование, весьма эффективное решение разносторонних задач, в которых главными приоритетами являются, скорость, качество и простота освоения. Однако, данная технология весьма дорогая по сравнению с другими.

Необходимо продолжать исследования по способам создания трехмерных объектов и их применению в миварных системах логического искусственного интеллекта.

### **Список информационных источников**

- [1] Подкосова Я.Г., Васюгова С.А., Варламов О.О. Новые возможности и ограничения технологий виртуальной реальности для проведения научных исследований, трехмерной визуализации результатов моделирования и создания миварных обучающих систем и тренажеров // Труды Научно-исследовательского института радио. 2011. № 2. С. 13-23.
- [2] Подкосова Я.Г., Васюгова С.А., Варламов О.О. Использование технологий виртуальной реальности для трехмерной визуализации результатов моделирования и для миварных обучающих систем // Известия Кабардино-Балкарского научного центра РАН. 2011. № 1. С. 226-232.
- [3] Варламов О.О. Основы многомерного информационного развивающегося (миварного) пространства представления данных и правил // Информационные технологии. 2003. № 5. С. 42.
- [4] Варламов О.О. Системный анализ и синтез моделей данных и методы обработки информации для создания самоорганизующихся комплексов оперативной диагностики // Искусственный интеллект. 2003. № 3. С. 299.
- [5] Варламов О.О. Разработка метода распараллеливания потокового множественного доступа к общей базе данных в условиях недопущения взаимного искажения данных // Информационные технологии. 2003. № 1. С. 20.
- [6] Варламов О.О. Системы обработки информации и взаимодействие групп мобильных роботов на основе миварного информационного пространства // Искусственный интеллект. 2004. № 4. С. 695.
- [7] Варламов О.О., Владимиров А.Н., Бадалов А.Ю., Чванин О.Н. Развитие миварного метода логико-вычислительной обработки информации для АСУ, тренажеров, экспертных систем реального времени и архитектур, ориентированных на сервисы // Труды Научно-исследовательского института радио. 2010. № 3. С. 18-26.
- [8] Владимиров А.Н., Варламов О.О., Носов А.В., Потапова Т.С. Применение многопроцессорного вычислительного кластера ниир для распараллеливания алгоритомв в научно-технических и вычислительных задачах // Труды Научноисследовательского института радио. 2009. № 3. С. 120-123.
- [9] Варламов О.О. Обзор 25 лет развития миварного подхода к разработке интеллектуальных систем и созданию искусственного интеллекта // Труды Научноисследовательского института радио. 2011. № 1. С. 34-44.
- [10] Варламов О.О. Системный анализ и синтез моделей данных и методы обработки информации в самоорганизующихся комплексах оперативной диагностики // автореферат диссертации на соискание ученой степени доктора технических наук. - Москва, 2003.
- [11] Новости компьютерной графики 3D Architech [сайт]. URL: http://www.architech.com.ua (дата обращения: 26.02.2014).
- [12] 3D Software Object Modeller [Электронный ресурс]. URL: http://www.3Dsom.com (дата обращения: 26.02.2014).
- [13] Autodesk [Электронный ресурс]. URL: http://www.autodesk.ru (дата обращения: 26.02.2014).
- [14] Виртуальная реальность и 3D Стерео Технологии [Электронный ресурс]. URL: http://really.ru (дата обращения: 26.02.2014).
- [15] Уралпром [Электронный ресурс]. URL: http://www.uralprom.org/nashi/magazinkompyuterov-40.htm (дата обращения: 26.02.2014).
- [16] НАВГЕОКОМ [Электронный ресурс]. URL: http://www.navgeocom.ru (дата обращения: 26.02.2014).
- [17] Сканируем в 3D с помощью фотоаппарата или 123D Catch [статья]. URL: http://habrahabr.ru (дата обращения: 26.02.2014).
- [18] Преимущества 3Ds Max для дизайнеров интерьера [сайт]. URL: http://www.homeideas.ru (дата обращения: 26.02.2014).
- [19] Varlamov O.O., Adamova L.E.E., Eliseev D.V., Mayboroda Yu.I., Antonov P.D., Sergushin G.S., Chibirova M.O. Mivar Thechnologies in Mathematical Modeling of Natural Language, Images and Human Speech Understanding // International Journal of Advanced Studies. 2013. Т. 3. № 3. С. 17-23.
- [20] Варламов О.О., Адамова Л.Е., Елисеев Д.В., Майборода Ю.И., Антонов П.Д., Сергушин Г.С., Чибирова М.О. О миварном подходе к моделированию процессов понимания компьютерами смысла текстов, речи и образов. новые возможности расширения границ автоматизации умственной деятельности человека // Автоматизация и управление в технических системах. 2013. № 2. С. 38-51.
- [21] Варламов О.О. Практическая реализация линейной вычислительной сложности логического вывода на правилах "если-то" в миварных сетях и обработка более трех миллионов правил // Автоматизация и управление в технических системах. 2013. № 1. С. 60-97.
- [22] Варламов О.О. Создание интеллектуальных систем на основе взаимодействия миварного информационного пространства и сервисно-ориентированной архитектуры // Искусственный интеллект. 2005. № 3. С. 13.
- [23] Варламов О.О. Эволюционные базы данных и знаний. миварное информационное пространство // Известия Южного федерального университета. Технические науки. 2007. Т. 77. № 2. С. 77-81.
- [24] Варламов О.О. Анализ взаимосвязей grid и сас ивк, soa и миварного подхода // Искусственный интеллект. 2005. № 4. С. 4.
- [25] Максимова А.Ю., Варламов О.О. Миварная экспертная система для распознавания образов на основе нечеткой классификации и моделирования различных предметных областей с автоматизированным расширением контекста // Известия Южного федерального университета. Технические науки. 2011. Т. 125. № 12. С. 77- 87.
- [26] Варламов О.О. Миварный подход к разработке интеллектуальных систем и проект создания мультипредметной активной миварной интернет-энциклопедии //Известия Кабардино-Балкарского научного центра РАН. 2011. № 1. С. 55-64.
- [27] Белоусова А.И., Варламов О.О., Остроух А.В., Краснянский М.Н. Подход к формированию многоуровневой модели мультиагентной системы с использованием миваров // Перспективы науки. 2011. № 20. С. 57-61.
- [28] Варламов О.О., Носов А.В., Владимиров А.Н., Потапова Т.С. Программа «УДАВ»: реализация линейной вычислительной сложности матричного метода поиска маршрута логического вывода на основе миварной сети правил // Искусственный интеллект. 2009. № 3. С. 443.
- [29] Варламов О.О., Бадалов А.Ю., Санду Р.А., Владимиров А.Н., Тожа К.Э. Активная миварная интернет-энциклопедия и развитие миварных сетей на основе многомерных бинарных матриц для одновременной эволюционной обработки более 10 000 правил в реальном времени // Искусственный интеллект. 2010. № 4. С. 549.
- [30] Чибирова М.О. Анализ подходов к построению систем поддержки принятия решений: онтологии и мивары // Автоматизация и управление в технических системах. 2014. № 1.2 (9). С. 44-60.